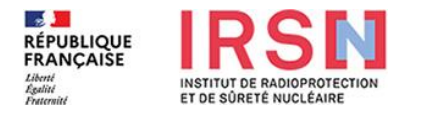

## **FORMULAIRE DE CREATION/MODIFICATION DE COMPTE NRD**

*(à retourner à nrd@irsn.fr ou IRSN/PSE-SANTE/SER/UEM - BP 17 - 92262 FONTENAY-AUX-ROSES CEDEX)*

## **Titulaire du compte NRD**

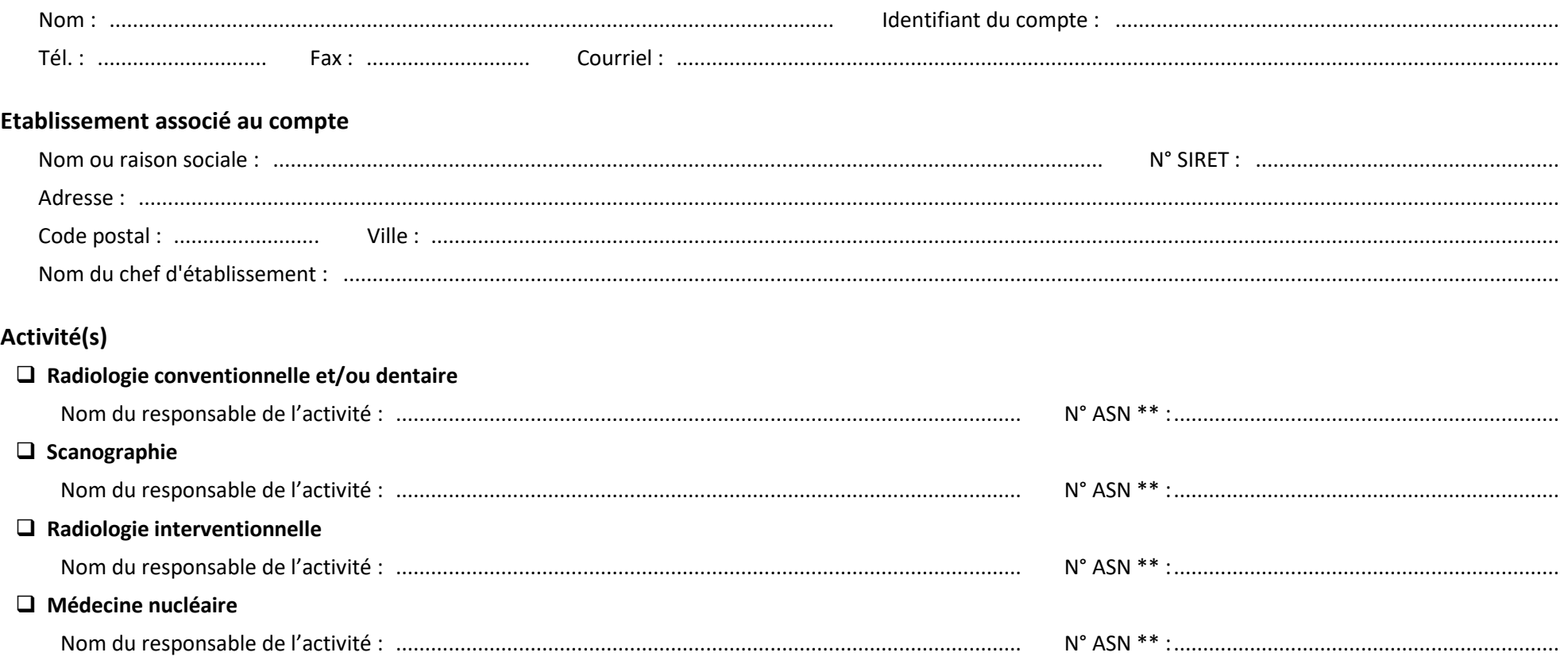

*\*\* Le numéro ASN est suivant le cas le numéro de récépissé de déclaration, d'enregistrement ou d'autorisation.*

**Conformément au règlement général sur la protection des données (RGPD), vous pouvez demander la modification, l'effacement des données à caractère personnel incomplètes, inexactes ou périmées conservées. Ces droits d'accès peuvent être exercés auprès du délégué à la protection des données : donnees.personnelles@irsn.fr**

Fait à : ........................................................... Le : .....................................

Signature du titulaire  $Signature(s)$  du (des) responsable(s) du compte : de la (des) activité(s) nucléaire(s) :